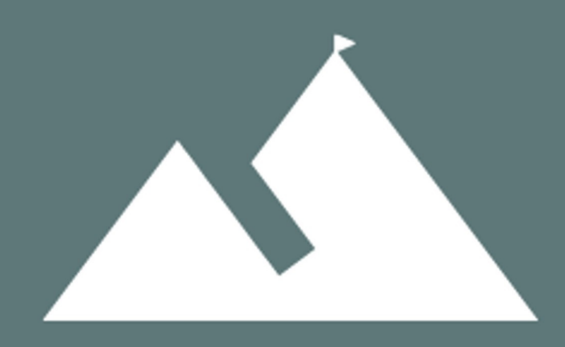

## ORTOMATION.IO

OPTIMIZING YOUR WORLD

ORTO Software Quick Guide

<DRAFT>

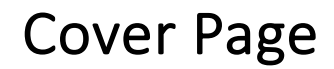

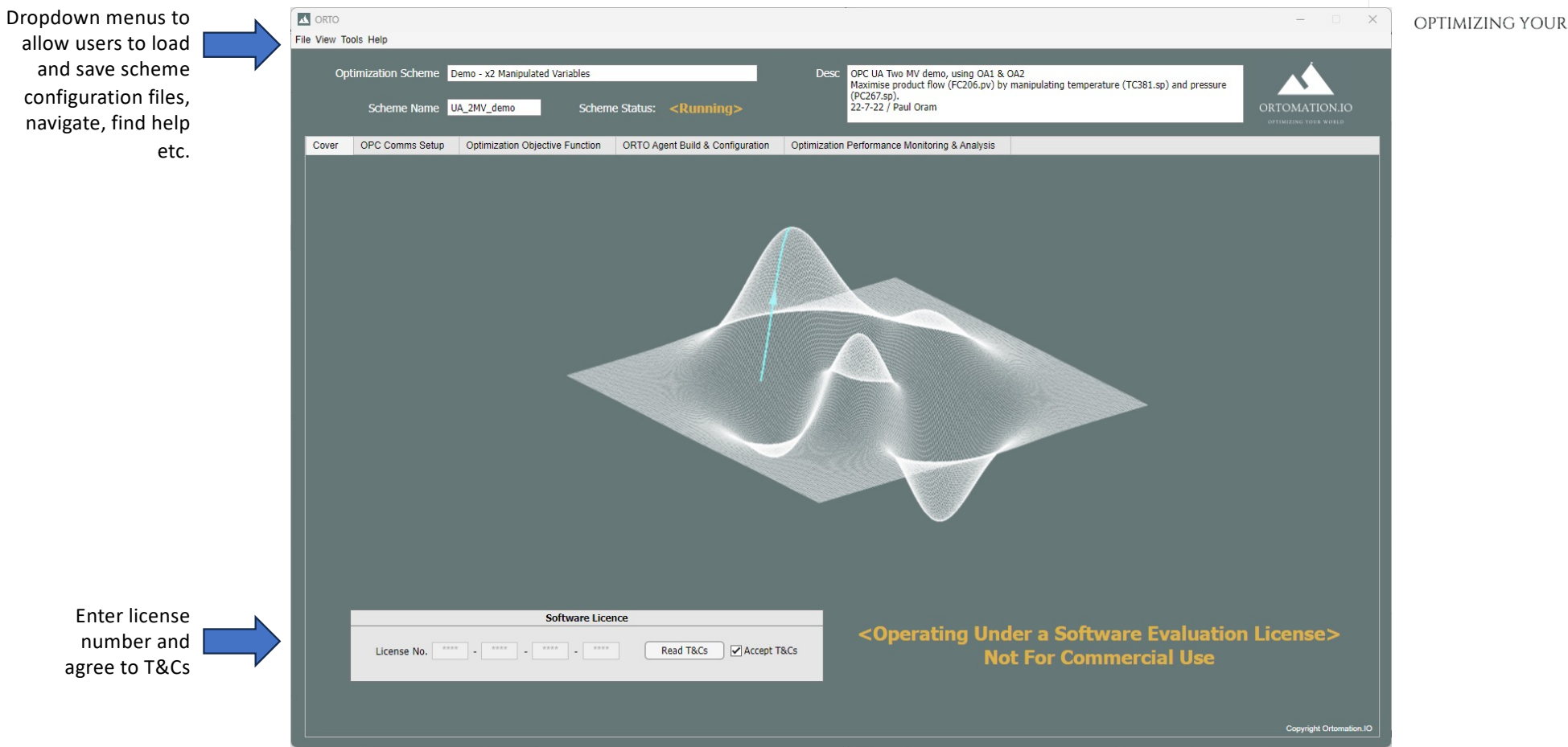

ORTOMATION.IO OPTIMIZING YOUR WORLD

#### OPC Communications Tab

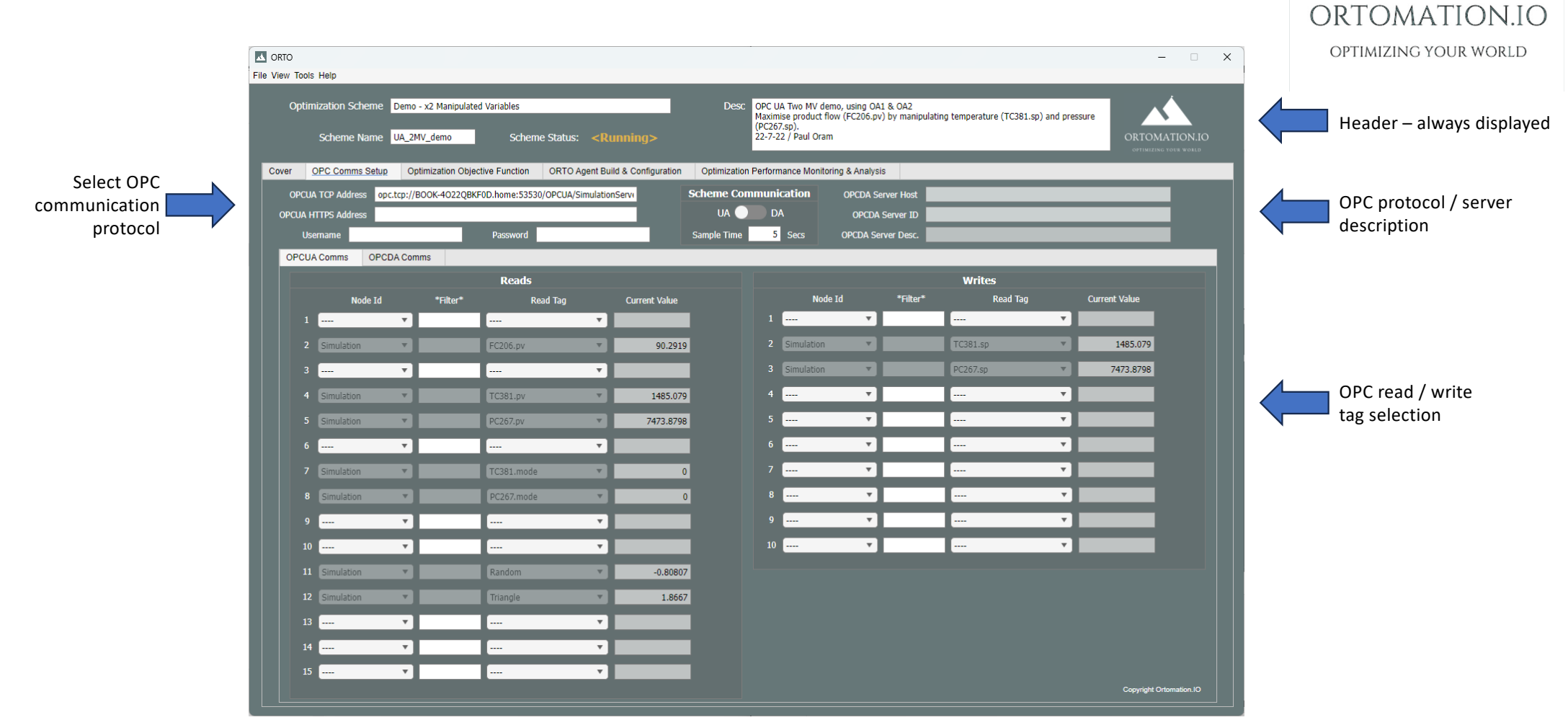

Confidential

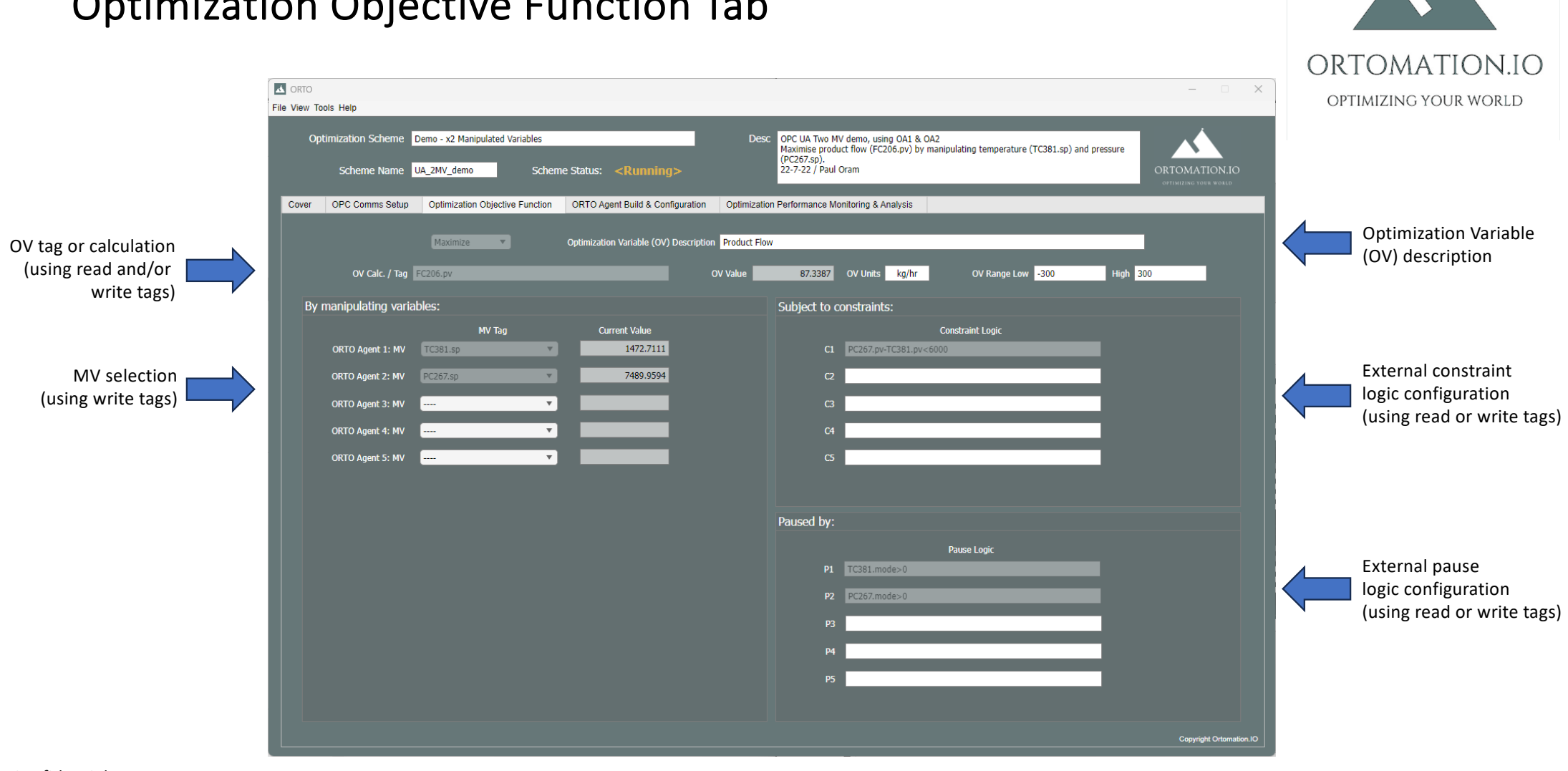

Optimization Objective Function Tab

Confidential

## ORTO Agent Build Configuration Tab / ORTO Agent 1..5

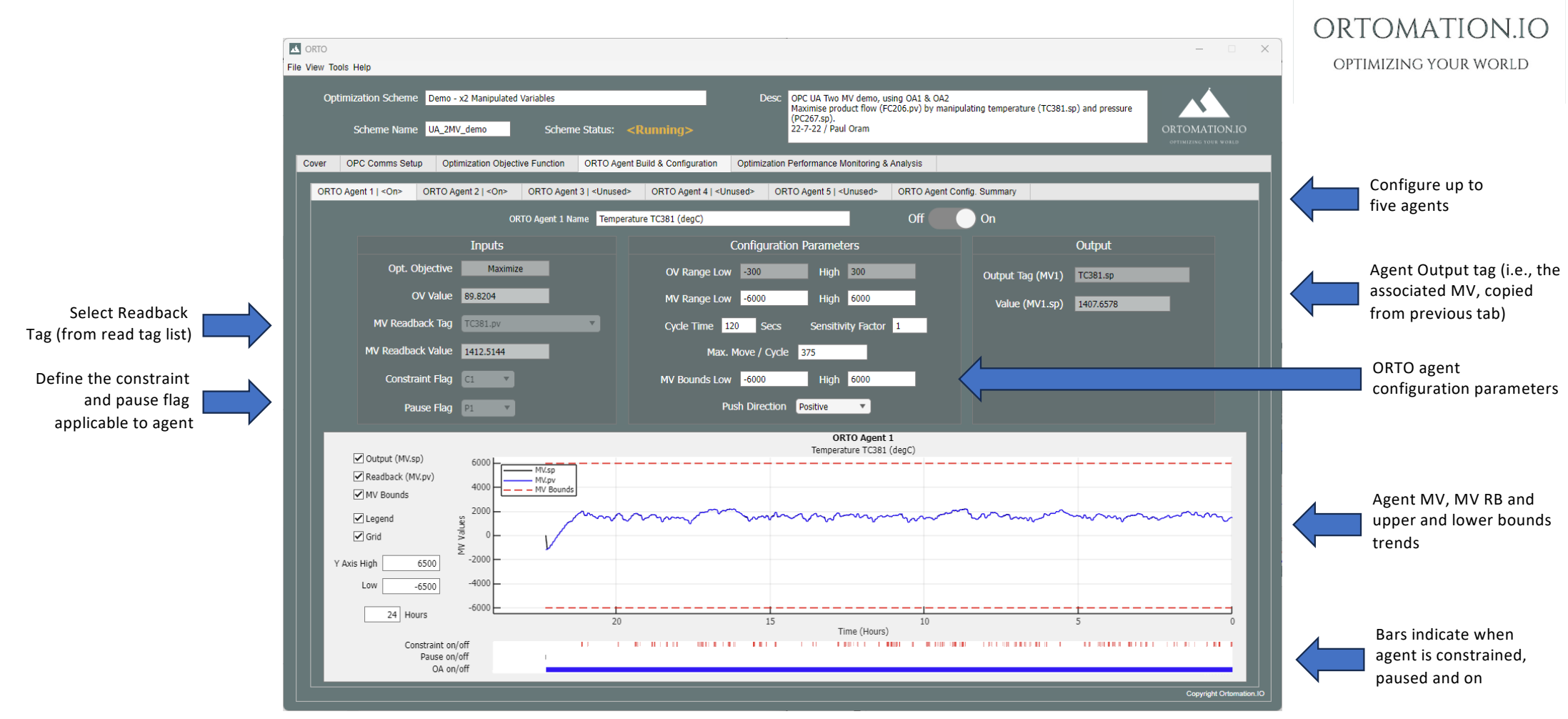

### ORTO Agent Build Config. Tab / ORTO Agent Config. Summary Tab

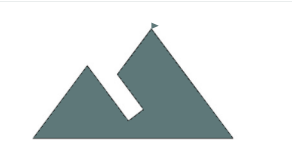

OPTIMIZING YOUR WORLD

#### ORTOMATION.IO **A** ORTO  $\sim$  $\Box$   $\times$ File View Tools Help Optimization Scheme Demo - x2 Manipulated Variables OPC UA Two MV demo, using OA1 & OA2 **Desc** Maximise product flow (FC206.pv) by manipulating temperature (TC381.sp) and pressure (PC267.sp). ORTOMATION.IO Scheme Name UA\_2MV\_demo Scheme Status: <Running> 22-7-22 / Paul Oram Cover OPC Comms Setup Optimization Objective Function ORTO Agent Build & Configuration Optimization Performance Monitoring & Analysis ORTO Agent 1 | <0n> ORTO Agent 2 | <0n> ORTO Agent 3 | <Unused> ORTO Agent 4 | <Unused> ORTO Agent 5 | <Unused> ORTO Agent Config. Summary **ORTO Agent 1 ORTO Agent 2** RTO Agent 3 ORTO Agent 4 **DRTO Agent 5 On**  $|_{\text{On}}$  $On/Off$ **Optimization Objective** Maximize Maximize Optimization Variable (OV) / Calc **FC206.pv FC206.pv** OA Name Temperature TC381 (degC) Pressure PC267 (barG) Manipulated Variable (MV) Readback TC381.pv **PC267.pv**  $|c_1|$ **Constraint Flag**  $C1$  $P<sub>2</sub>$ **Pause Flag P1** OV Range Eng. Units Low  $-300$  $-300$ 300 OV Range Eng. Units High 300 MV Range Eng. Units Low  $-6000$  $\overline{0}$ MV Range Eng. Units High 6000 12000 Cycle Time (secs) 120 90  $\overline{1}$ Sensitivity Factor h. Max. Move Size / cycle 375 225 **MV Lower Bound**  $-6000$  $\overline{\mathbf{0}}$ **MV Higher Bound** 6000 12000 **Push Direction** Positive Negative **MV Output Tag TC381.sp PC267.sp** Agent assigned to scheme, running Agent assigned to scheme, not running Export .xls Agent unused

Agent configuration summary table, indicating those running, assigned or not used

Copyright Ort

#### Perf. Monitoring & Analysis Tab / Optimization Variable (OV) & Benefit Plots Tab

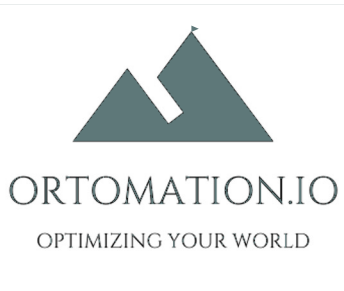

 $\overline{\phantom{a}}$ 

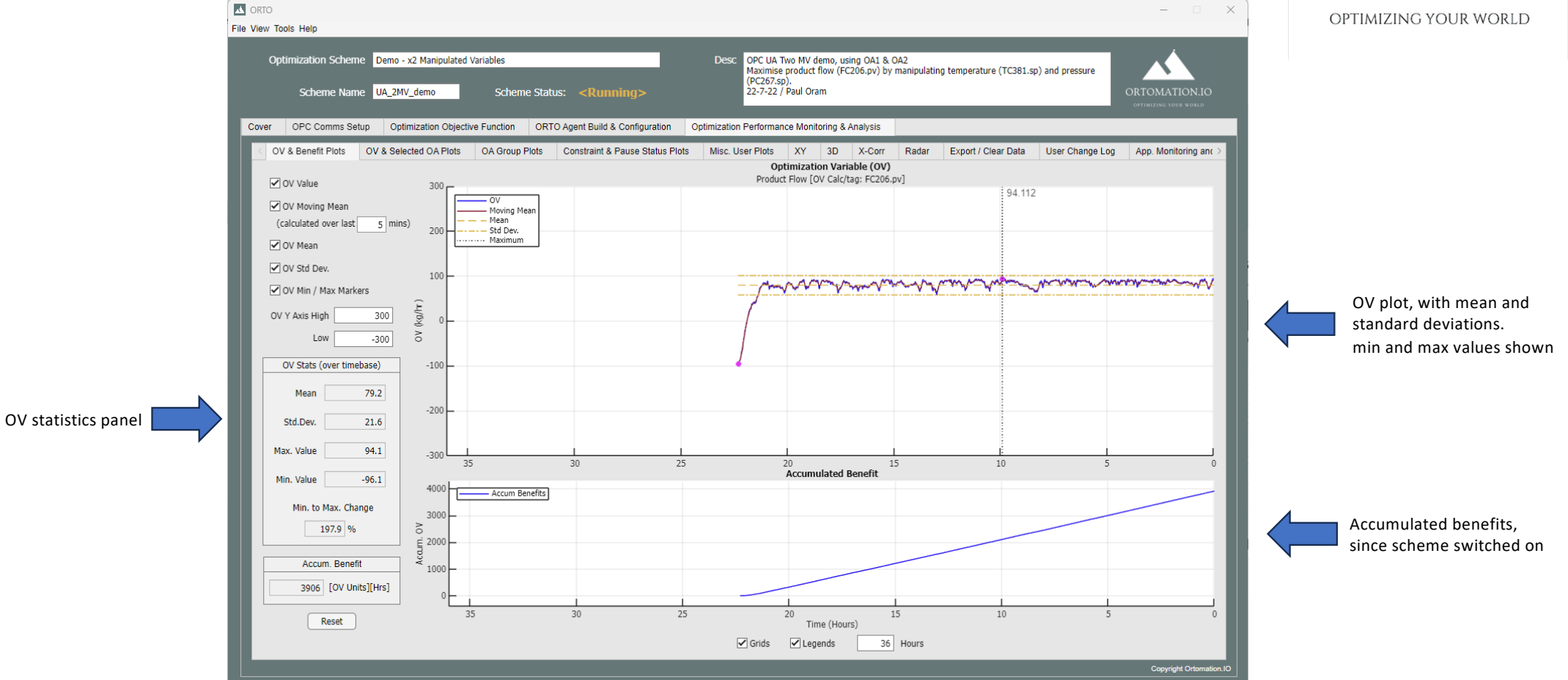

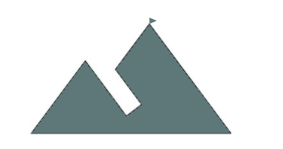

ORTOMATION.IO

#### Perf. Monitoring & Analysis Tab / OV & Selected ORTO Agent Tab

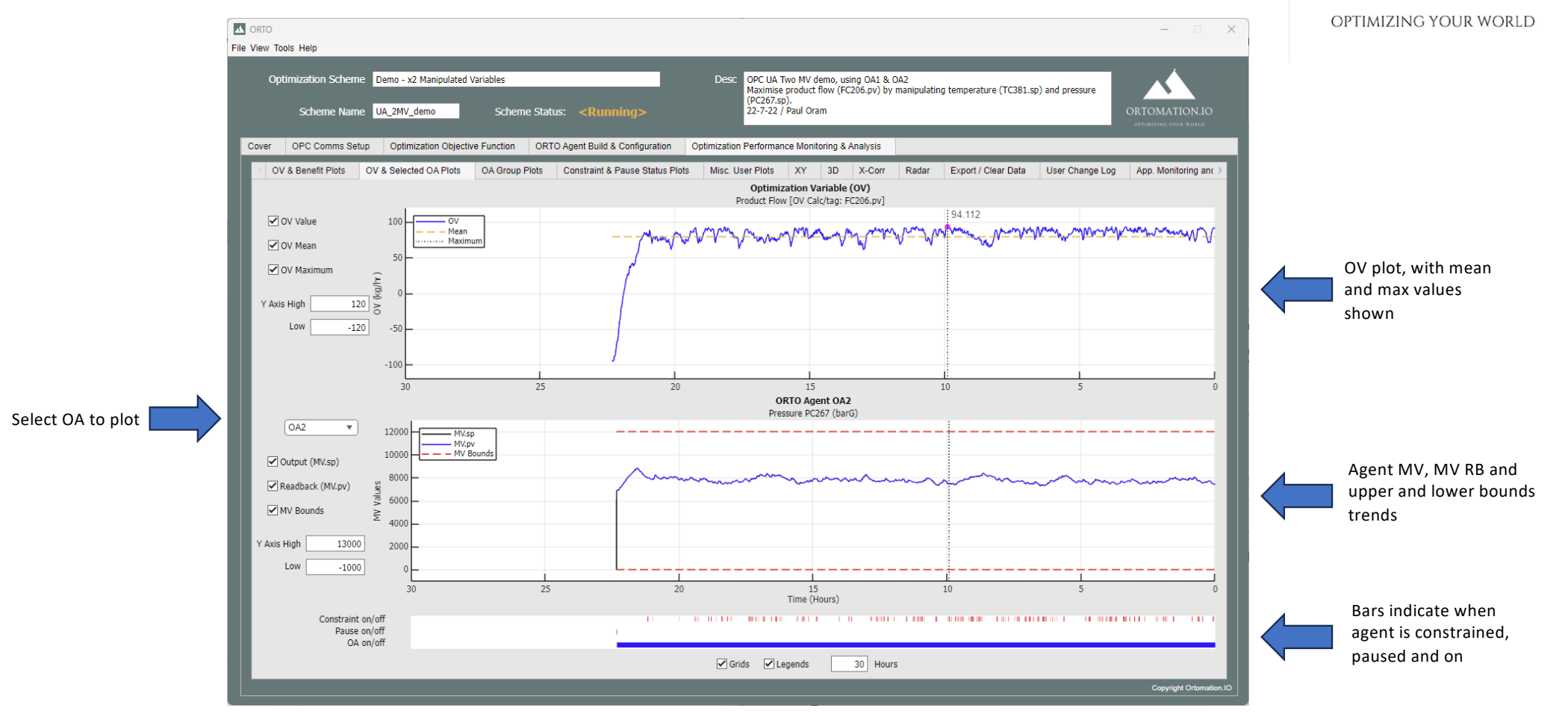

#### Perf. Monitoring & Analysis Tab / ORTO Agent Group Plots Tab

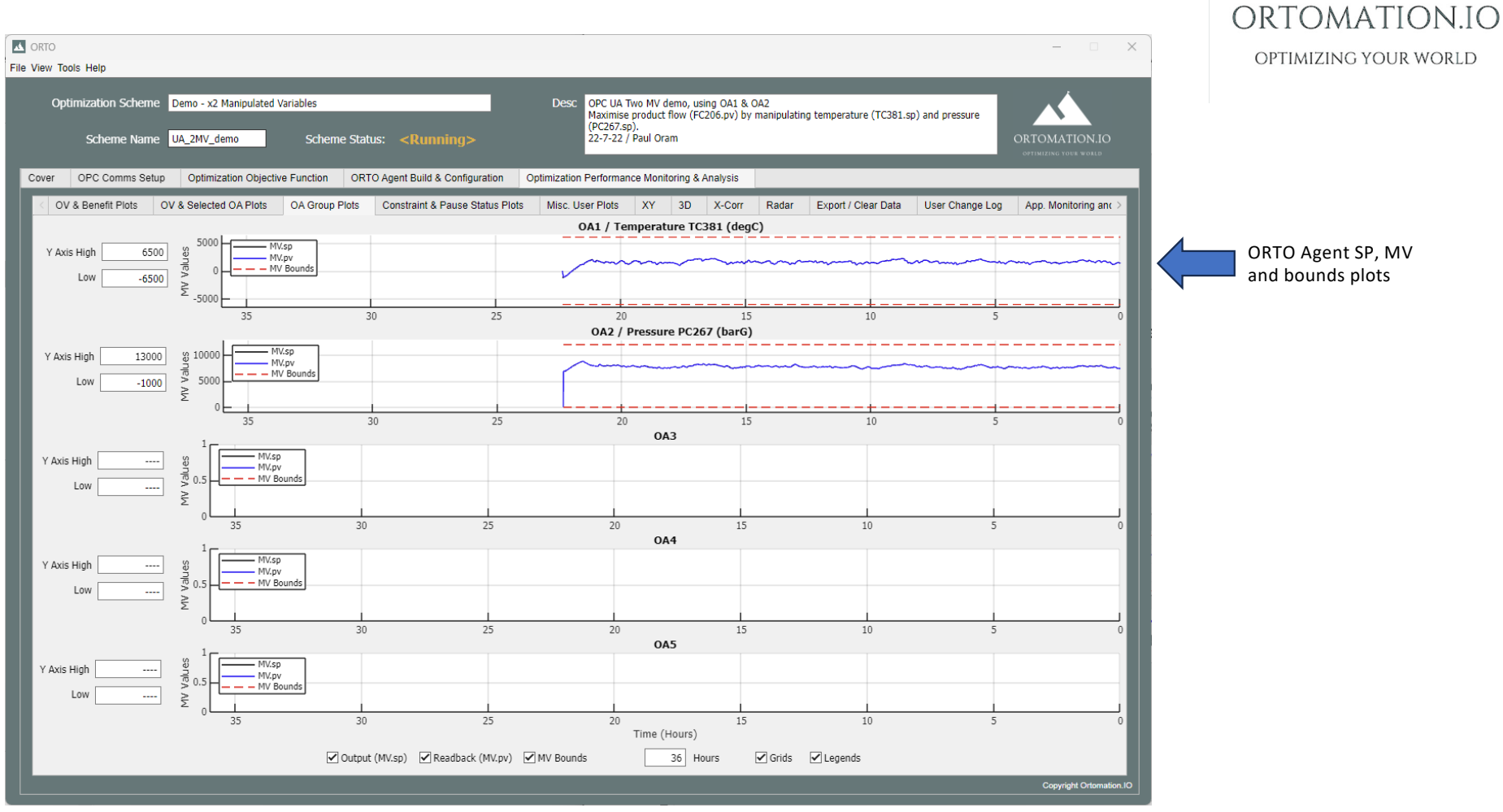

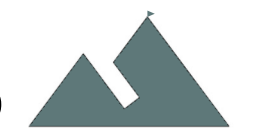

# Perf. Monitoring & Analysis Tab / Constraint & Pause Flag Plots Tab

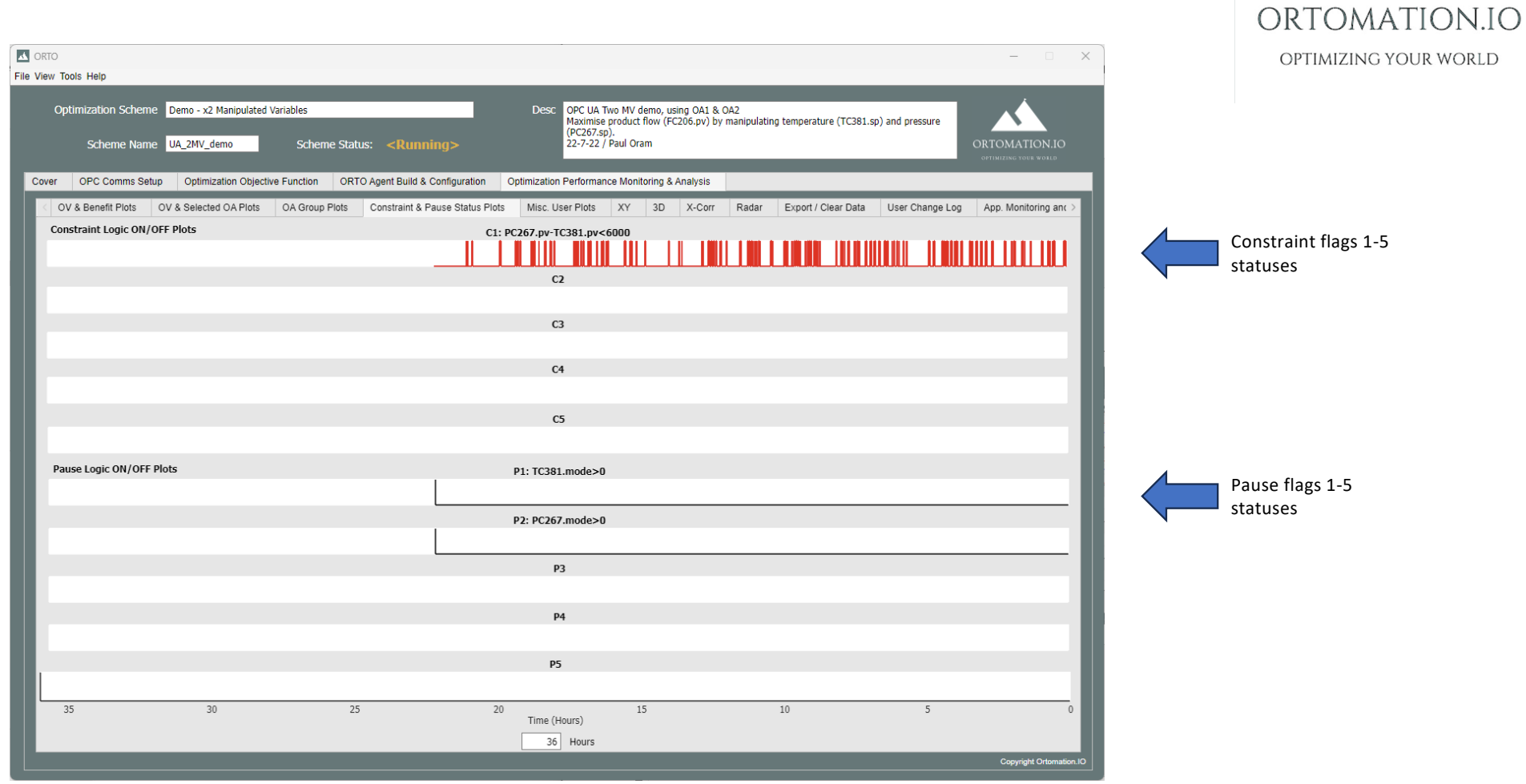

#### Misc. Plots Tab

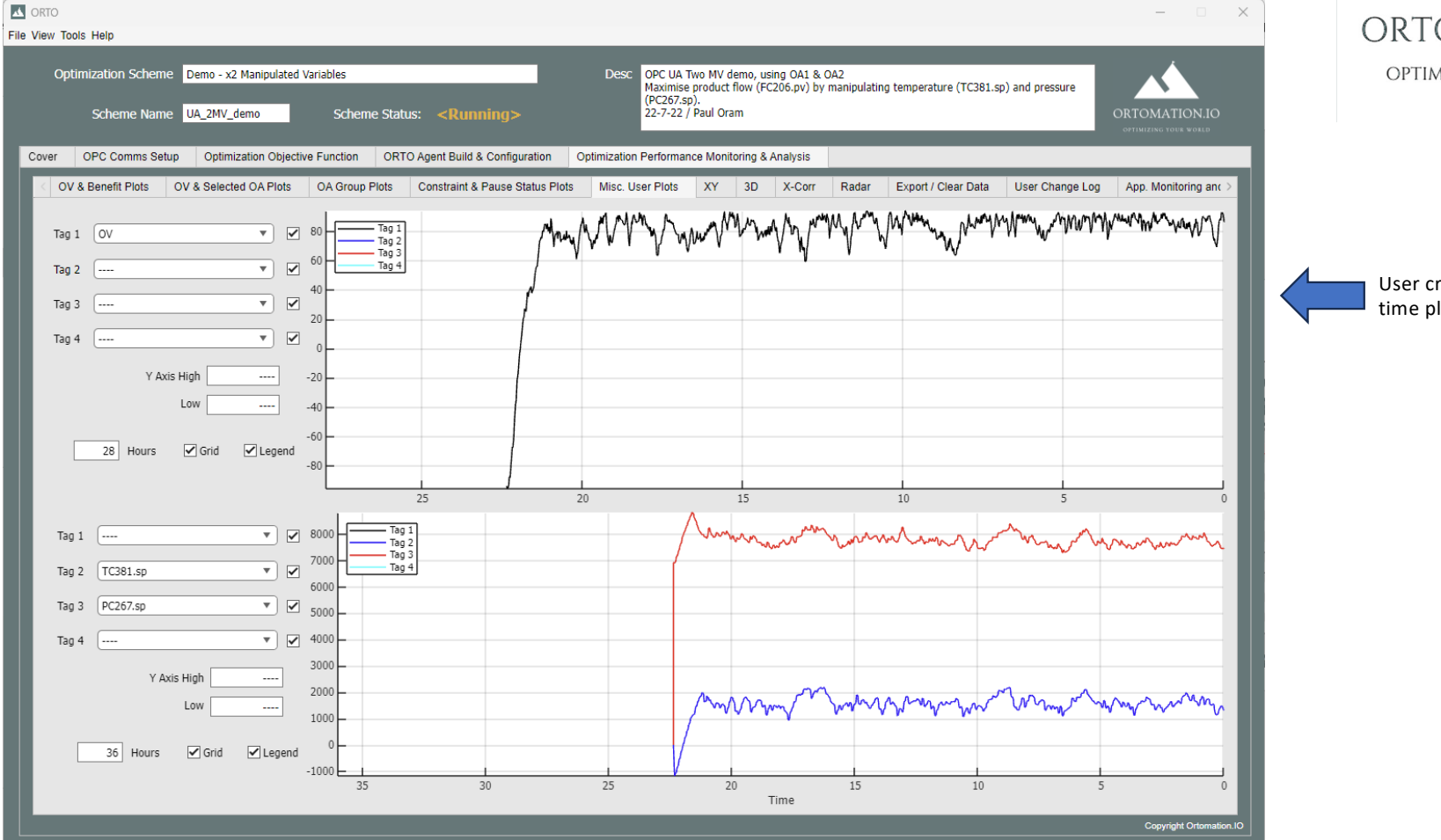

ORTOMATION.IO OPTIMIZING YOUR WORLD

User created realtime plots

#### XY Plot Tab

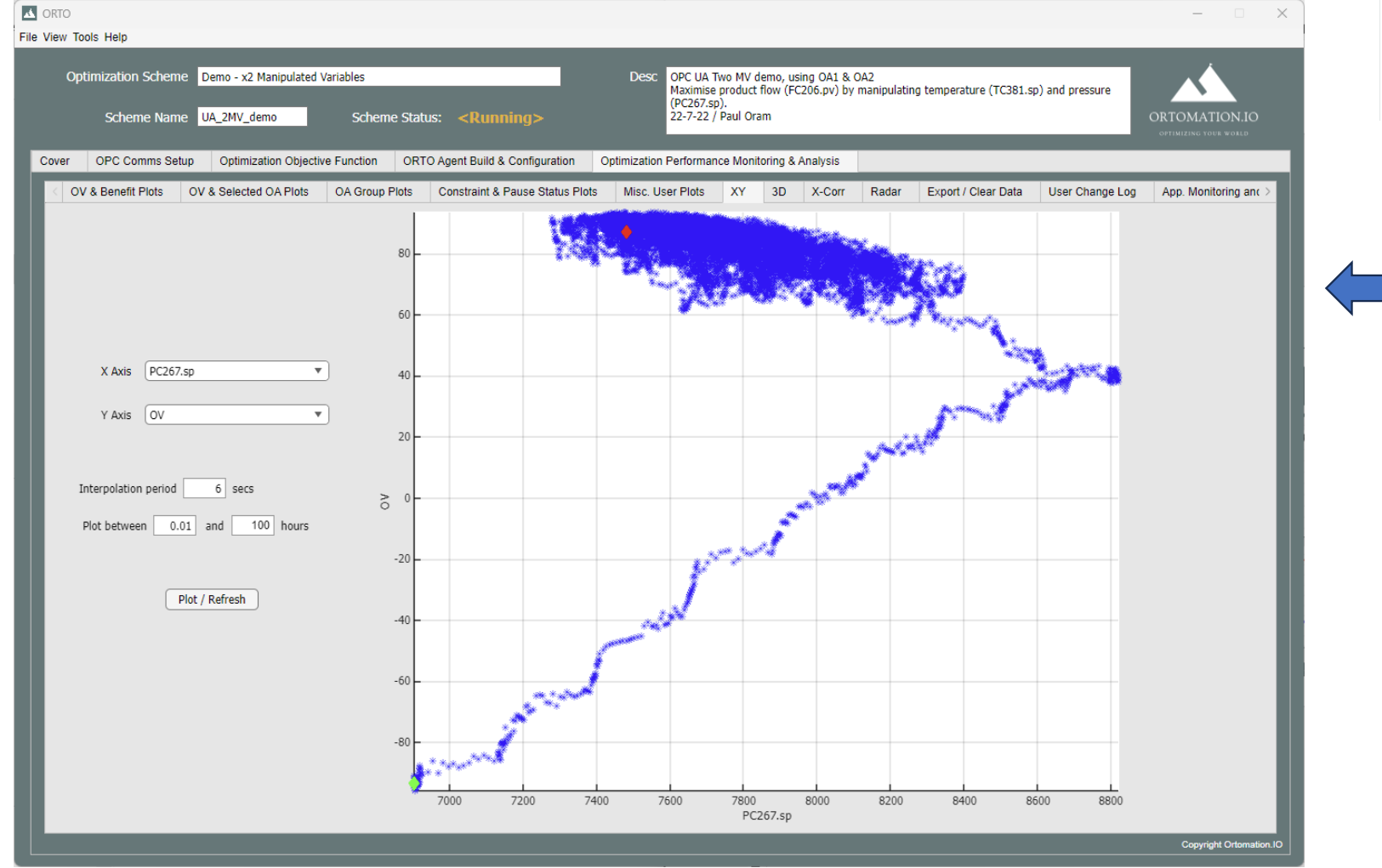

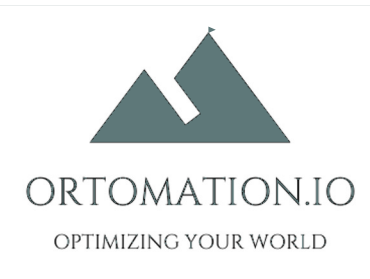

Plot one variable against another

#### 3D plot

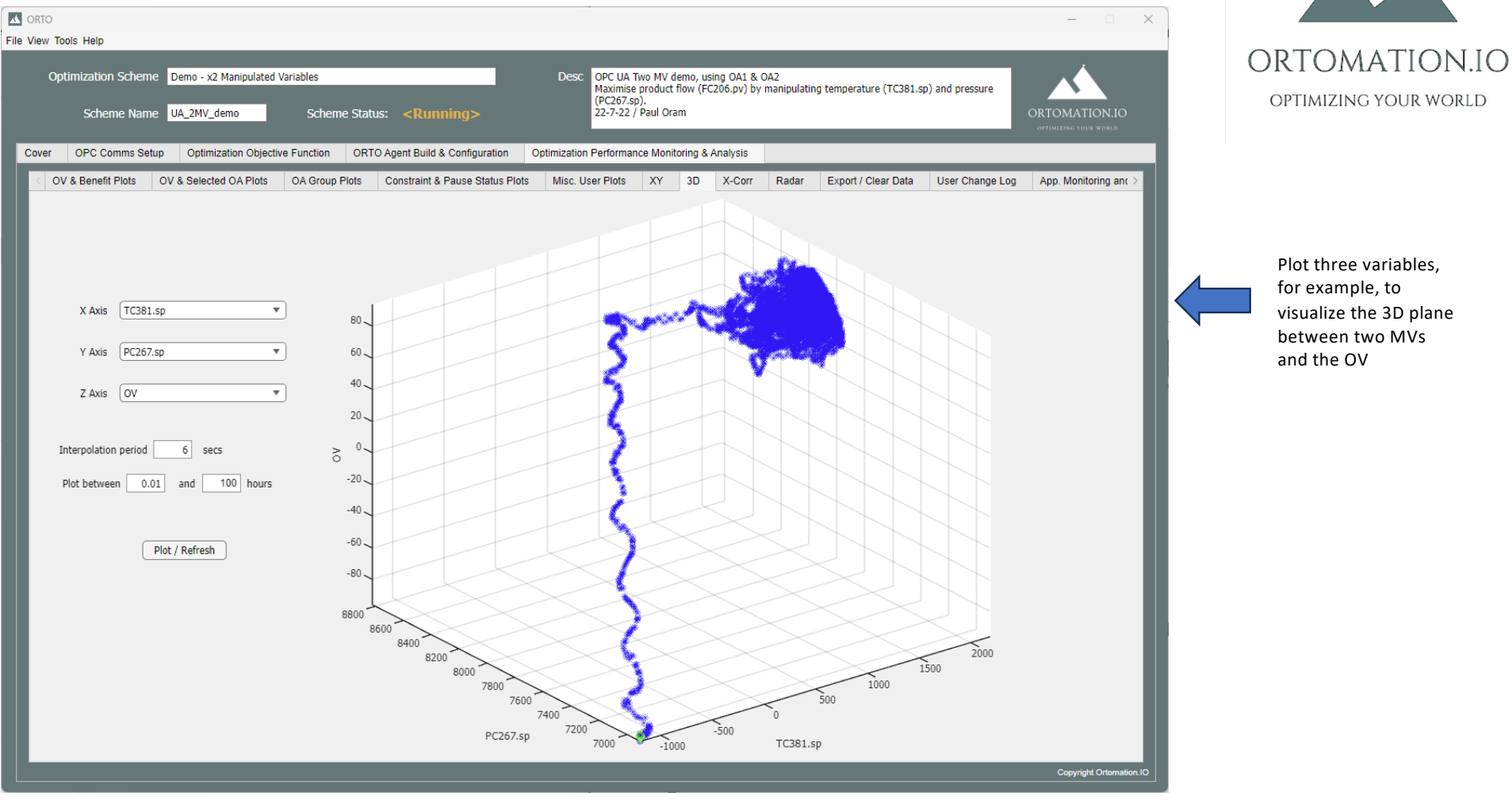

#### Cross Correlation Tab

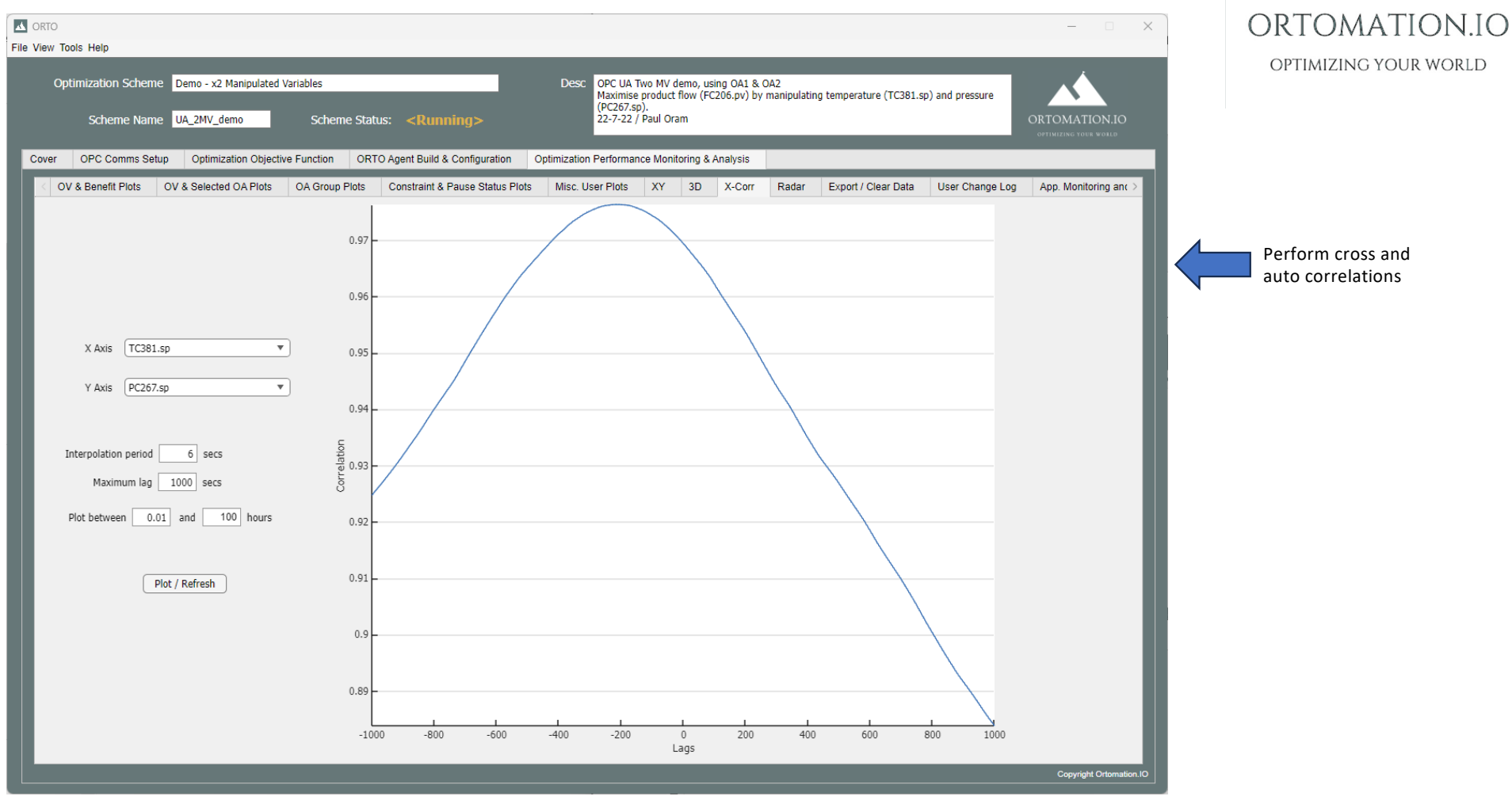

#### Perf. Monitoring & Analysis Tab / Export & Clear Data Tab

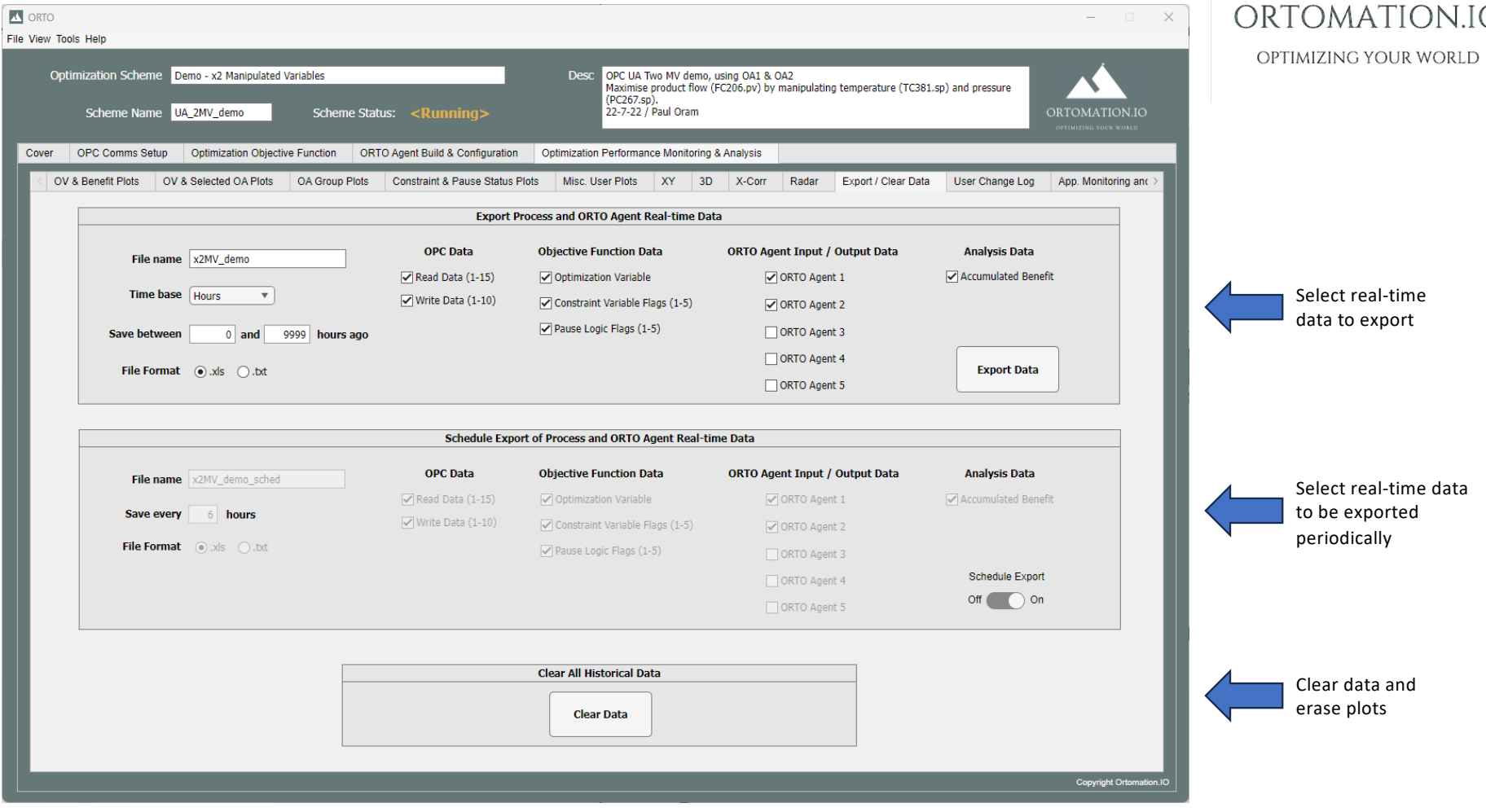

 $\overline{C}$ 

#### Perf. Monitoring & Analysis Tab / User Change Log Tab

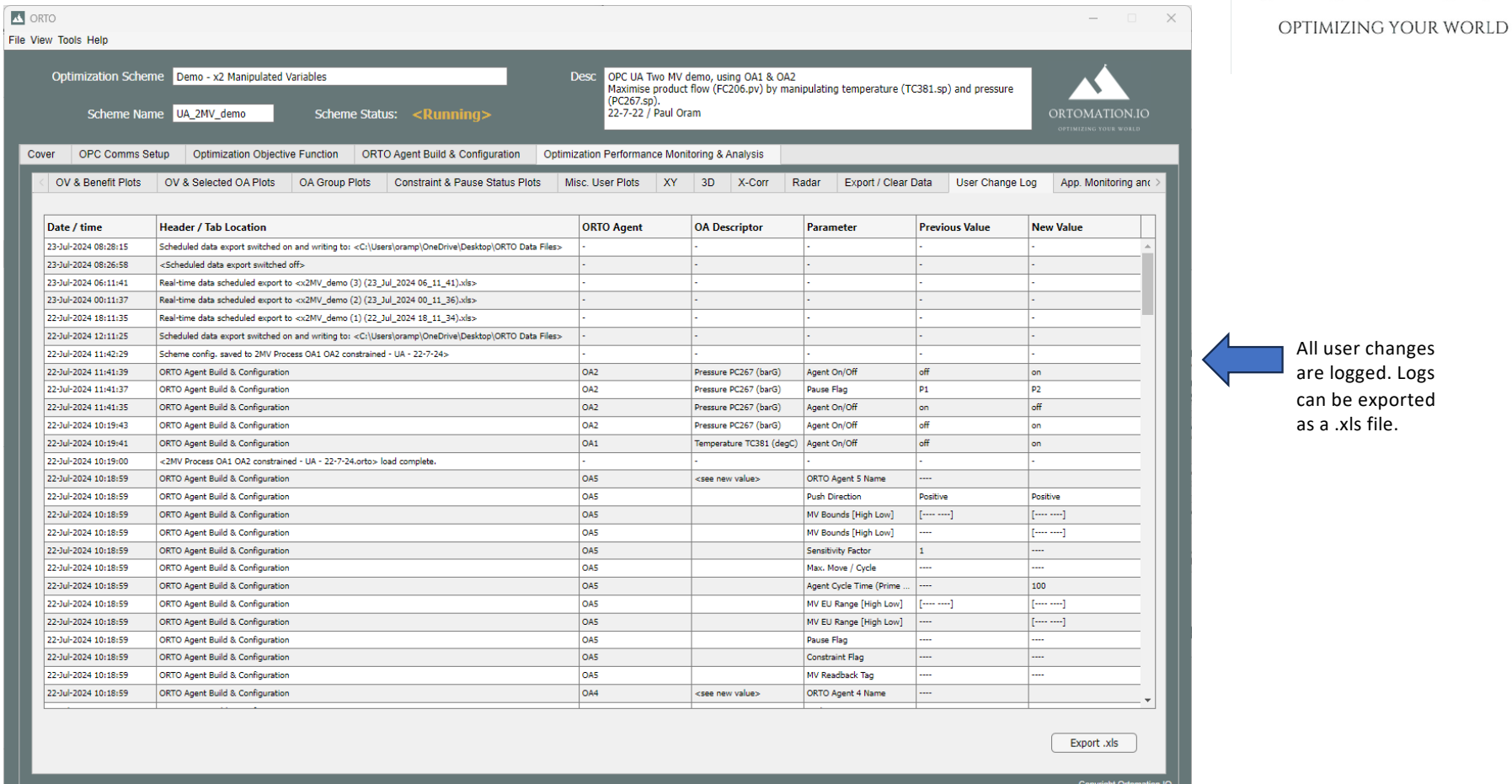

ORTOMATION.IO

#### ORTOMATION.IO **K** ORTO  $\begin{array}{ccccccccc} - & & \square & & \times \end{array}$ OPTIMIZING YOUR WORLD File View Tools Help Optimization Scheme Demo - x2 Manipulated Variables Desc OPC UA Two MV demo, using OA1 & OA2<br>Maximise product flow (FC206.pv) by manipulating temperature (TC381.sp) and pressure ◥ махинье рг<br>(PC267.sp). ORTOMATION.IO Scheme Name UA 2MV demo Scheme Status:  $\leq$ Run 22-7-22 / Paul Oram Cover OPC Comms Setup Optimization Objective Function ORTO Agent Build & Configuration Optimization Performance Monitoring & Analysis nefit Plots OV & Selected OA Plots OA Group Plots Constraint & Pause Status Plots Misc. User Plots XY 3D X-Corr Radar Export / Clear Data User Change Log App. Monitoring and Prefs. ORTO application **App Performance Monitoring** software monitoring Total run time 22.43 hours and preferences.Execution cycle time 0.1207 secs Reserved memory 0.497 GBs Data memory used 1.585 MBs **App Preferences** Inactivity timer  $30$  mins Compression tolerance  $0.3 - %$ No. points / plot 1000 Copyright Ortomation.IO

## App. Monitoring and Preferences Tab